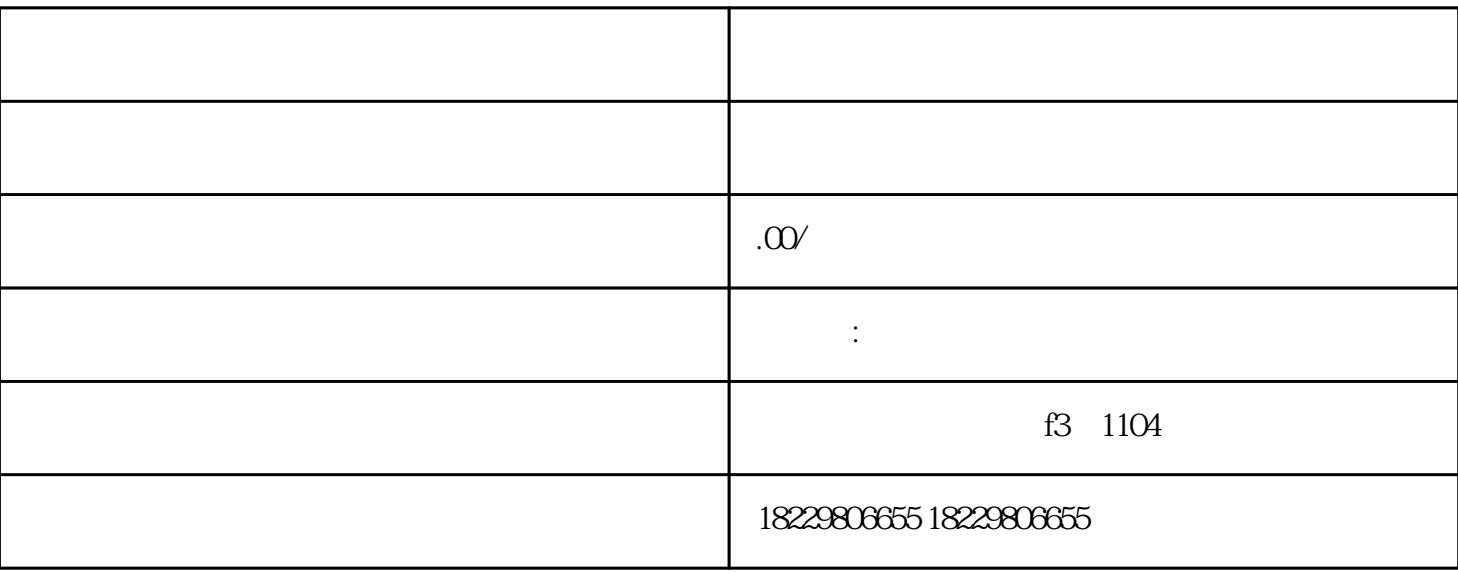

1. 登录巨量引擎网站

请来电:询价

- 
- 2. 完善账户信息
- 
- 3. 验证资质
- $4.$